Partie II : Thermodynamique et mécanique des fluides Chapitre 7

# TP / TD : Étude d'un cycle réfrigérant

#### Objectifs :

- Étudier le fonctionnement d'un congélateur domestique et comprendre comment des modifications du cycle permettent d'optimiser son efficacité.
- Utiliser un logiciel de tracé de cycles pour machines réfrigérantes.

## I Introduction et généralités sur le cycle

On étudie un congélateur domestique. En été, il fonctionne dans une cuisine de température  $T_c = 30 \degree \text{C}$ , et il est conçu pour maintenir une température dans son compartiment à la valeur  $T_f = -18$  °C.

1 - La cuisine étant plus chaude que l'intérieur du congélateur, et les parois du congélateur n'étant pas parfaitement calorifugées, l'intérieur du congélateur à tendance à se réchauffer. On note  $\Phi_0$ la puissance thermique reçue par l'intérieur du congélateur de la part de la cuisine.

Donner l'expression puis la valeur numérique de  $\Phi_0$ . On ira chercher les grandeurs pertinentes dans la section "données" en fin de document.

 $\Phi_0$  est la puissance thermique reçue en continu par l'intérieur du congélateur de la part de l'extérieur. La circulation du fluide réfrigérant dans la machine, sous l'action du compresseur, doit donc permettre de compenser cette chaleur reçue. On pourrait choisir de faire fonctionner en permanence le compresseur, de sorte à ce que la circulation du fluide permette d'extraire une puissance thermique Φ<sup>0</sup> de l'intérieur du congélateur, compensant ainsi exactement celle reçue de l'extérieur. Ce n'est pas la solution retenue. On dimensionne plutôt les différents composants pour que, lorsque le compresseur fonctionne, la puissance thermique extraite soit de l'ordre de  $5\Phi_0$ . Le compresseur ne fonctionne ainsi pas en continu, mais seulement lorsque la température de l'intérieur du congélateur monte au dessus d'une valeur seuil, et pendant le temps nécessaire à la faire descendre en dessous d'une autre valeur seuil. Ceci permet plus de souplesse de fonctionnement, par exemple en autorisant un fonctionnement pour différentes températures intérieures ou extérieure (été, hiver :  $\Phi_0$  n'a pas toujours la même valeur).

On retiendra donc dans toute cette étude que la circulation du fluide doit permettre d'extraire du compartiment réfrigéré une puissance thermique  $\Phi_1 = 5\Phi_0 = 1$  kW.

Le fluide utilisé est le réfrigérant R134a. Ce fluide circule successivement dans un compresseur qui l'élève d'une pression  $p_1$  dans l'état 1 à une pression  $p_2$  dans l'état 2, dans un condenseur qui refroidit la vapeur sèche puis amène le fluide à l'état de liquide saturant (état 3), dans un détendeur qui ramène la pression à  $p_1$  (état 4), et enfin dans un évaporateur qui vaporise totalement le fluide pour l'amener à l'état de vapeur saturante (retour à l'état 1 d'entrée dans le compresseur).

On effectuera les hypothèses simplificatrices suivantes : la détente est isenthalpique, la compression est isentropique, l'évolution dans les échangeurs thermiques (condenseur et évaporateur) se fait sans perte de charge.

Pour assurer un transfert thermique efficace entre les échangeurs thermiques et le milieu extérieur, on choisit une température du fluide lors de l'évaporation de  $T_{6v} = -25$  °C, et lors de la condensation de  $T_{\text{cond}} = 40$  °C. Nous verrons plus loin que ceci permet des longueurs pour les échangeurs thermiques qui sont raisonnables.

2 - Tracer schématiquement le fonctionnement de la machine à l'aide des symboles suivants :

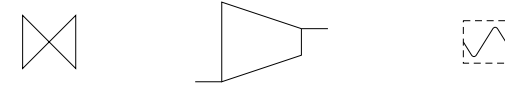

$$
\mathbb{Z} \times \mathbb{Z}
$$

| Détendeur | Compresseur | Echangeur simple f ux |
|-----------|-------------|-----------------------|

Partie II | chapitre 7 | TP 1 / 8 Pierre de Coubertin | TSI 2 | 2018-2019

- 3 Concrètement, où dans la machine réelle les différents éléments (compresseur, détendeur, condenseur et évaporateur) sont-ils placés ?
	- Quel est leur rôle ?

Qu'est-ce qui joue le rôle de source froide et source chaude ici ?

- 4 Tracer le cycle dans le diagramme T-s ci-joint.
- 5 Donner les valeurs de  $p_1$  et de  $p_2$  (à l'aide de la table de saturation du fluide R134a disponible dans le logiciel ou dans vos documents, ce qui sera plus précis qu'avec le graphique).
- 6 Quelle est la valeur de l'efficacité maximale qu'une machine réfrigérante qui maintient son compartiment froid à −18 °C et fonctionnant dans cette cuisine peut-elle avoir ? Quelle serait alors la puissance mécanique que le compresseur doit fournir au fluide ? Et la puissance électrique consommée par le compresseur (on prendra en compte son rendement électrique  $\eta_{\text{elec}}$ )?

Quelles sont les sources d'irréversibilité qui peuvent réduire l'efficacité de la machine ?

## II Dimensionnement des échangeurs

L'évaporateur et le condenseur sont de longs tuyaux munis d'ailettes de refroidissement, qui assurent un échange thermique entre le fluide et le milieu extérieur.

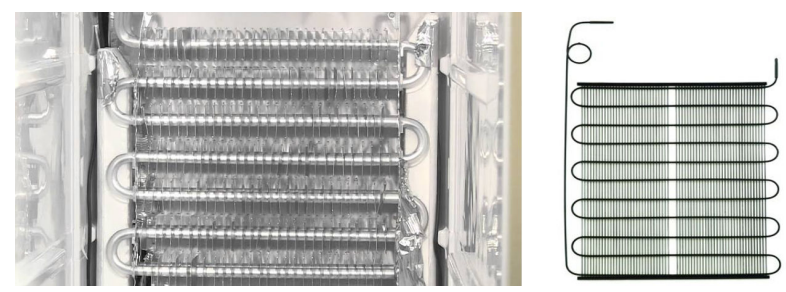

Gauche : Échangeur thermique à l'intérieur d'un réfrigérateur (appelé évaporateur). Droite : et à l'arrière du réfrigérateur (appelé condenseur).

On s'intéresse ici au dimensionnement de l'évaporateur. On le modélise comme un tuyau de longueur L à déterminer et de rayon  $R = 3$  mm. Le fluide y circule avec une température  $T_{\text{ev}}$ . Les échanges avec la paroi du tuyau sont du type conducto-convectif, avec un coefficient de Newton h de l'ordre de 2 kW · m−<sup>2</sup> · K−<sup>1</sup> . Cette valeur est assez élevée car la circulation du fluide est turbulente et le fluide est sous forme vapeur+liquide. On supposera en première approximation que la paroi interne du tuyau est à la température du compartiment réfrigéré.

7 - Quelle doit être la longueur L de cet échangeur ?

Cette longueur semble-t-elle raisonnable ?

Que devient cette longueur si on souhaite un échange thermique réversible, où la température du fluide est égale à celle du compartiment réfrigéré ?

8 - On s'intéresse maintenant au condenseur. On ne va pas calculer L. En revanche, que peut-on dire de l'influence de la température de la cuisine sur l'efficacité du condenseur à évacuer la chaleur du fluide vers la cuisine ? En particulier ici, à partir de quelle température dans la cuisine le congélateur cesse-t-il de fonctionner ?

# III Optimisation du cycle – Utilisation du logiciel Coolpack

Pour tous les cycles étudiés dans cette partie, vous relèverez le COP, la puissance du compresseur nécessaire pour prélever la puissance thermique voulue à la source froide, le débit massique de fluide dans la machine, et la puissance thermique cédée vers la cuisine. Vous noterez vos résultats dans un tableau.

#### Cycle de référence

9 - Dans le logiciel Coolpack (voir l'aide en fin de document), afficher le diagramme des frigoristes log p-h du R134a et paramétrer un cycle avec les valeurs de température de condensation et d'évaporation indiquées ci-dessus. Tous les autres paramètres seront laissés à zéro.

Tous les cycles ultérieurs seront comparés à ce cycle de référence. Sur ce cycle, identifier les différentes étapes en lien avec la question 2.

#### Cycle avec surchauffe

Une surchauffe consiste à continuer à chauffer le fluide dans l'évaporateur après qu'il ait atteint la courbe de rosée. On chauffe donc le fluide, depuis l'état de vapeur saturante à  $T_{\text{\'{e}v}}$  jusqu'à une température  $T_{\text{ev}} + \Delta T_{\text{surchauffe}}$ . Pour faire ceci en pratique, il suffit d'allonger le tube de l'évaporateur.

10 - Modifier le cycle précédent en ajoutant une surchauffe de  $\Delta T_{\text{surchauffe}} = 5 \,\text{K}$ .

Le COP est-il significativement amélioré ?

On indique qu'un compresseur est conçu pour comprimer une vapeur, et non pas un liquide. La présence de liquide à l'entrée du compresseur peut l'endommager. Quel peut alors être l'intérêt d'une surchauffe ?

#### Cycle avec sous-refroidissement

Un sous-refroidissement consiste à continuer de refroidir le fluide dans le condenseur après que celui-ci ait atteint la courbe d'ébullition. On refroidit donc le liquide, de l'état de liquide saturant à  $T_{cond}$ jusqu'à une température  $T_{\text{cond}} - \Delta T_{\text{ss-ref}}$ .

11 - Modifier le cycle précédent (on conserve donc la surchauffe) en ajoutant un sous-refroidissement  $\Delta T_{\rm ss-ref} = 5$  K.

Le COP est-il significativement amélioré ? Interpréter pourquoi à l'aide du diagramme.

Dans les conditions d'utilisations du congélateur, quelle est le plus grand sous-refroidissement qui est autorisé ?

## Cycle avec compression non isentropique

La compression dans le compresseur n'est en réalité par réversible, donc non isentropique. On définit le rendement isentropique du compresseur comme  $\eta = \frac{w_i}{w_i}$  $\frac{w_i}{w_{i,\text{isentropique}}},$  où  $w_i$  est le travail massique indiqué reçu par le fluide de la part du compresseur réel, et  $w_{i, \text{isentropique}}$  ce même travail mais dans le cas d'un fonctionnement isentropique. Ces deux travaux sont calculés pour une augmentation de pression de  $p_1$ à p2, ces deux pressions étant fixes. On conserve tout de même l'hypothèse de compression adiabatique.

12 - Modifier le cycle de la question précédente en prenant un rendement isentropique de 0.8 pour le compresseur.

Relever la température maximale atteinte par le fluide au cours du cycle.

Quel est l'impact sur le COP ?

## Cycle optimal

- 13 Proposer et tracer le cycle qui possède le meilleur COP possible tout en respectant le cahier des charges suivant :
	- La température de condensation doit être supérieure ou égale à 35 °C afin de pouvoir évacuer la chaleur vers la cuisine même en été.
	- Un sous refroidissement est possible, mais la température en fin de sous-refroidissement doit être de 32 °C au moins.
	- La température d'évaporation est fixée à -25 °C, et on impose une surchauffe de 5 °C afin de protéger le compresseur.
	- Le rendement isentropique du compresseur est de 0.8.

# IV Calcul théorique du débit massique

Nous avons vu que le logiciel donne un débit massique. Nous cherchons ici à trouver l'expression de ce débit, afin de voir quels sont les paramètres physiques qui l'imposent.

Nous nous restreignons au cas du cycle de référence.

- 14 À l'aide d'une étude théorique, donner l'expression de ce débit massique en fonction de  $\Phi_1$ (puissance reçue par le fluide lors de son passage dans l'évaporateur),  $h_4$  et  $h_1$  enthalpie massique du fluide aux points 1 et 4.
- 15 En déduire l'expression du débit massique en fonction de  $\Phi_1$ ,  $h_v(T_{\text{ev}})$  et  $h_l(T_{\text{cond}})$ .

Faire l'application numérique à l'aide de la table de saturation du fluide R134a disponible dans le logiciel ou dans vos documents, et confirmer la valeur donnée par le logiciel.

## V Bonus

## Cycle avec pertes de charge

On reprend l'utilisation du logiciel Coolpack. On prend maintenant en compte le fait que la circulation du fluide dans les échangeurs se fait avec une certaine perte de charge. On prend par exemple  $\Delta p = 3$  bar dans le condenseur, et  $\Delta p = 0.5$  bar dans l'évaporateur.

Il faut prendre garde à quelles caractéristiques du cycle sont gardées fixées ou non.

- Il faut que la température de sortie du fluide du condenseur soit supérieure à celle  $T_c$  de la cuisine. On impose qu'elle lui soit supérieure de 2 °C au moins, donc de 32 °C au moins. Si ce n'est pas le cas le fluide dans le condenseur ne se refroidit plus.
- Il faut que la température en entrée dans l'évaporateur soit inférieure à celle du compartiment à réfrigérer, sinon le fluide ne peut pas en extraire de la chaleur. On impose donc que cette température en entrée de l'évaporateur soit au plus de −23 °C.
- 16 Utiliser le logiciel pour partir du cycle avec surchauffe et sous-refroidissement, et rendement isentropique du compresseur de 0.8, et y ajouter les pertes de charges décrites ci-dessus.

Faites les modifications nécessaires pour que les contraintes précédentes soient vérifiées.

Quel est le nouveau COP ?

## Influence de la température de la cuisine

Si la température de la cuisine varie, et passe par exemple à 20 °C au lieu de 30 °C, alors le cycle sera modifié : le transfert thermique entre condenseur et cuisine sera plus efficace, et donc le sous refroidissement sera plus important, et le COP plus élevé. C'est ainsi qu'une variation de  $T_c$  se répercute sur le fonctionnement.

## Influence des températures de condensation et d'évaporation

Si  $T_{\text{ev}}$  augmente ou si  $T_{\text{cond}}$  diminue, on constate que le COP augmente. Deux interprétations complémentaires sont possibles :

•  $q_f$  ne change pas tellement (même s'il augmente un peu), mais  $w_{\text{comp}}$  baisse car la différence entre pression haute et pression basse est moins importante : la compression nécessite moins de travail.

En conséquence, le COP augmente.

• Un second point de vue consiste à considérer les irréversibilités. Plus la différence de température entre source extérieure et fluide est importante lors d'un échange thermique, plus la création d'entropie lors de cet échange est importante. En conséquence, plus le COP diminue.

C'est pourquoi rapprocher la température  $T_{\text{cond}}$  de  $T_c$  en la diminuant, et la température  $T_{\text{ev}}$  de  $T_f$  en l'augmentant, implique une augmentation du COP.

17 - Quelle est l'influence d'un changement de  $T_{\text{ev}}$  ou de  $T_{\text{cond}}$  sur le dimensionnement des échangeurs thermiques ?

Quelles sont les valeurs limites que ces températures ne peuvent pas dépasser ?

#### Influence du choix du fluide frigorigène

18 - D'autres fluides peuvent être utilisés, par exemple le R290a et le R410a.

Peut-on obtenir un meilleur COP avec l'un de ceux-ci (tout en respectant le cahier des charges de la question 13) ?

## VI Données

#### Données relatives au congélateur étudié

- Température de la cuisine :  $T_c = 30 \degree C$ .
- Température de consigne du compartiment du congélateur :  $T_f = -18$  °C.
- Température d'évaporation du fluide :  $T_{ev} = -25$  °C, et de condensation :  $T_{cond} = 40$  °C.
- Résistance thermique équivalente de l'ensemble des parois du congélateur :  $R_{th} = 0.24 \text{ K/W}$ .
- Rendement électrique du compresseur (rapport de la puissance transmise au fluide sur la puissance électrique consommée) :  $\eta_{\text{élec}} = 0.9$ .
- Puissance thermique extraite du compartiment réfrigéré lors de la circulation du fluide :  $\Phi_1$  = 1 kW.
- Coefficient conducto-convectif effectif pour les échanges thermiques entre le fluide dans l'évaporateur et le milieu extérieur :  $h \sim 2 \,\text{kW} \cdot \text{m}^{-2} \cdot \text{K}^{-1}$ .

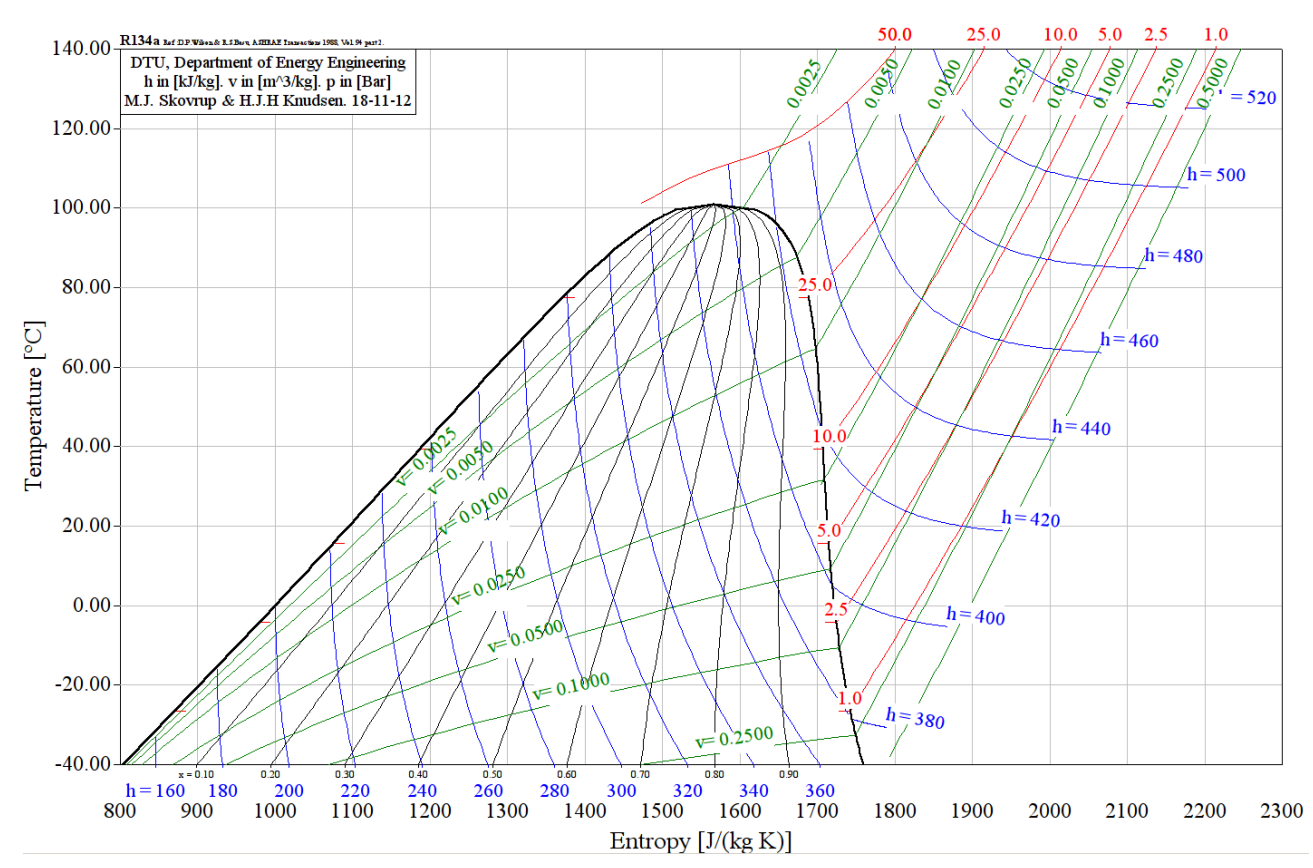

#### Diagramme T-s pour le fluide R134a

Origine des enthalpies et entropies : h et s nuls pour le liquide saturé à -40 °C.

# VII Utilisation de Coolpack **ACK**TP 10 : Dimensionnement d'un cycle frigorifique Blaise Pascal, PT 2018-2019

#### **NOTICE SIMPLIFIEE D'UTILISATION DE COOLPACK**

#### 1 – OUVRIR UN NOUVEAU DIAGRAMME

A l'ouverture COOLPACK se présente comme ci-contre.

Ce logiciel présente de nombreuses fonctionnalités, nous ne nous intéresserons qu'au tracé de diagrammes et à l'analyse de cycle frigorifiques.

Pour ouvrir un nouveau diagramme cliquez sur l'icône : l Refrigeration Utilities. Une nouvelle fenêtre s'ouvre. **l**du menu

Vous pouvez alors tracer pour divers fluides réfrigérants les diagrammes :

- Des frigoristes :  $\log P = f(h) \rightarrow \Box$
- Entropique :  $T = f(s) \rightarrow$
- Enthalpique :  $h = f(s) \rightarrow \boxed{\triangleright}$

Pour cela, il suffit de cliquer sur l'une des icônes pour obtenir la fenêtre de dialogue ci-contre :

Cette fenêtre permet de choisir parmi de nombreux fluides frigorigènes. Pour valider votre sélection, il suffit de cliquer sur OK.

#### 2 – TRACER UN CYCLE FRIGORIFIQUE ORIFIQUE

Pour tracer un cycle frigorifique simple, il suffit alors de cliquer sur

l'icône  $\sqrt{Cycle}$ :  $\boxed{\leq}$  et de renseigner les items suivants de la boîte de dialogue qui apparaît :

- Evaporating temperature: Température d'évaporation
- Condensing temperature: Température de condensation
- Superheat (option) : Surchauffe
- Subcooling (option) : Sous-refroidissement
- Isentropic efficiency (0-1) isentropique du compresseur (option): rendement
- Dp evaporator: perte de charge de l'écoulement fluide dans l'évaporateur
- Dp condenser : perte de charge de l'écoulement fluide dans le condenseur

Valider les données fournies en cliquant sur Draw cycle.

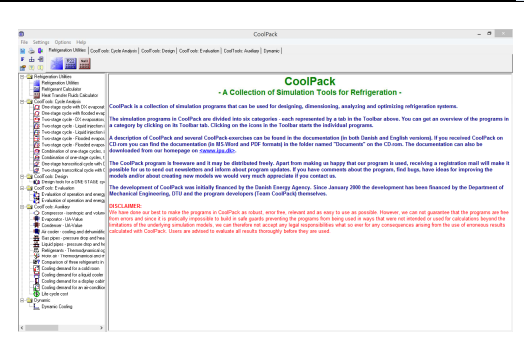

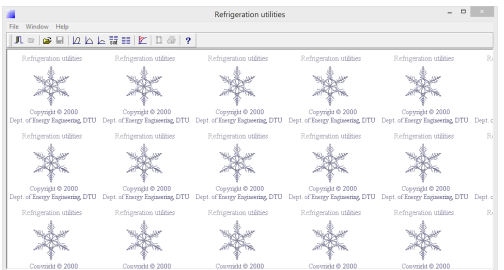

Set properties for log(p)-h diagram; Current refrigerant: R134a Refrigerant | p, T, s and h | Plot specific | Reference |

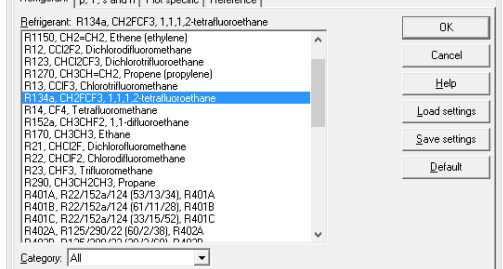

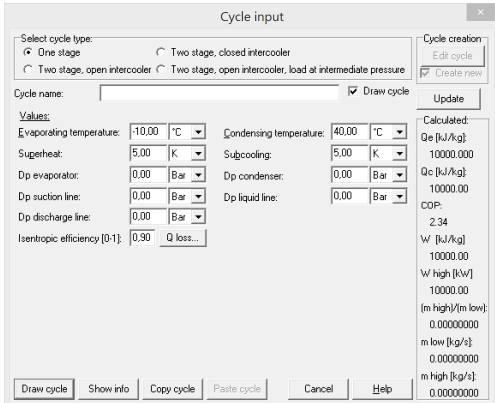

Une fois validé, le cycle renseigné apparaît dans le diagramme choisi. Ce cycle pourra ensuite être modifié, effacé ou étudié :

- modifier un cycle existant en se rendant dans le menu  $\overline{Option} \rightarrow$ Edit cycle
- effacer un cycle tracé dans le menu  $\overline{Option} \rightarrow \overline{Show Cycle}$ Info… et en cliquant sur le bouton Delete cycle en haut à gauche

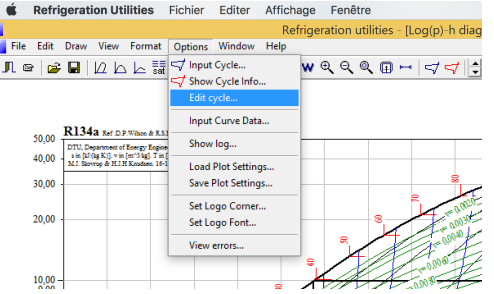

#### 3 – ANALYSER LE RESULTAT

COOLPACK permet alors de mesurer graphiquement les divers ∆ℎ de chaque composant actif, et donne également les

valeurs remarquables dans le menu Show info sous l'icône (en rouge).

On y trouvera dans l'encadré Calculated les valeurs :

- Qe (kJ/kg) : Energie massique absorbée par l'évaporateur
- Qc (kJ/kg) : Energie massique libérée par le condenseur
- COP : Efficacité frigorifique
- $W(KJ/kg)$ : Energie massique fournie par le compresseur
- $\bullet$  Pressure ratio (kJ/kg) :Rapport $P_{HP}/P_{BP}$

On pourra également dans l'encadré Dimensionning renseigner une puissance thermique, une puissance de pompe, ou un débit massique ou volumique de fluide frigorigène qui permettront à COOLPACK d'aider l'utilisateur à dimensionner son système final.

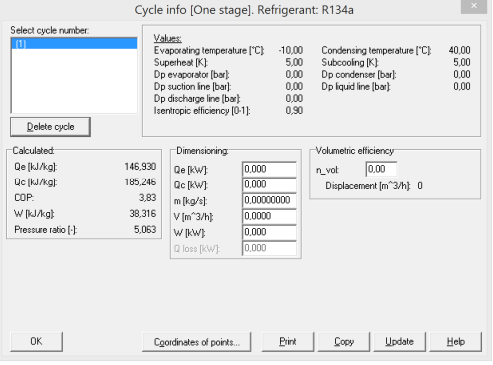

Pour plus d'information sur l'utilisation de C  $\frac{106}{100}$ Le logiciel Coolpack est disponible à cette adresse : <https://www.ipu.dk/products/coolpack/>.<br>

#### Table de saturation pour le fluide R134a

Refrigerant : R134a, CH2FCF3, 1,1,1,2-tetrafluoroethane Reference : D.P.Wilson & R.S.Basu, ASHRAE Transactions 1988, Vol. 94 part 2.

Origine des enthalpies et entropies : h et s nuls pour le liquide saturé à -40 °C. Voir page suivante.

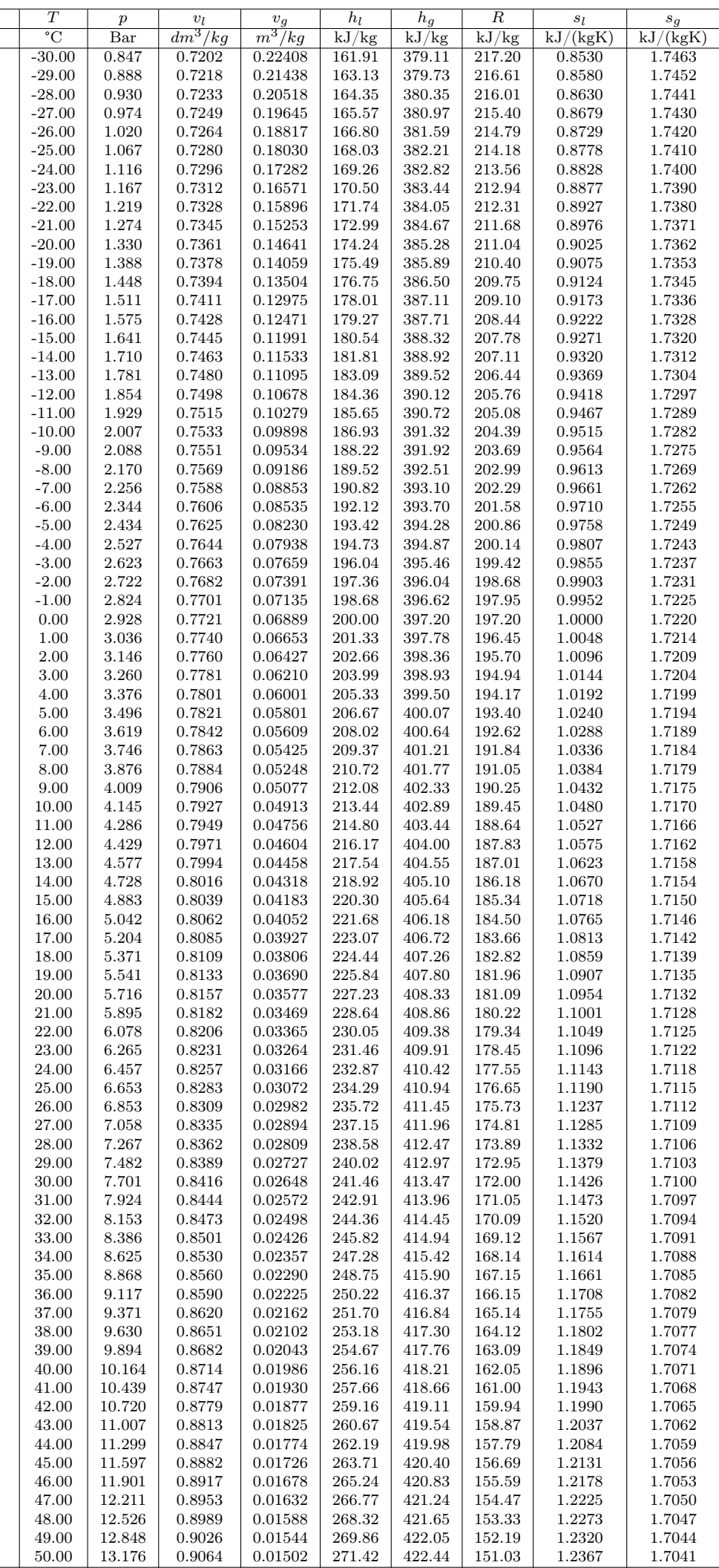

Partie II | chapitre  $7 | TP$  8 / 8 Pierre de Coubertin | TSI 2 | 2018-2019